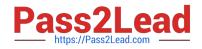

MAYA12\_A<sup>Q&As</sup>

Maya 2012 Certified Associate Examination

# Pass Autodesk MAYA12\_A Exam with 100% Guarantee

Free Download Real Questions & Answers **PDF** and **VCE** file from:

https://www.pass2lead.com/maya12\_a.html

# 100% Passing Guarantee 100% Money Back Assurance

Following Questions and Answers are all new published by Autodesk Official Exam Center

Instant Download After Purchase

- 100% Money Back Guarantee
- 😳 365 Days Free Update
- 800,000+ Satisfied Customers

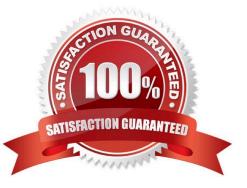

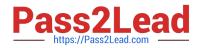

## **QUESTION 1**

Which of the following is true of the Specular Color Attribute in a Blinn Shader?

- A. Has a default value of 0.5.
- B. Controls the color of shiny highlights on the surface.
- C. Controls the spread of the specular highlight.
- D. Both A and B
- Correct Answer: B
- Reference:

http://www.autodesk.com/us/maya/2011help/index.html?url=./files/Viewing\_the\_scene\_Using\_the\_ViewCube.htm,topicNumber=d0e70082

#### **QUESTION 2**

Which light(s) can be positioned using Look Through Selected Camera?

- A. Spot Lights.
- B. Directional Lights.
- C. Area Lights.
- D. All Maya Lights
- Correct Answer: D

## **QUESTION 3**

What modes can you work in when modeling with Subdivision surfaces?

- A. Polygon mode and NURBS mode
- B. Standard mode and Polygon mode.
- C. Standard mode and Coarser mode.
- D. NURBS mode and Component mode.

Correct Answer: B

Reference:

http://download.autodesk.com/us/maya/2010help/index.html?url=Subdivision\_surfaces\_overview\_ Standard\_mode\_and\_polygon\_proxy\_mode.htm,topicNumber=d0e247193

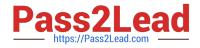

# **QUESTION 4**

A suitable method to have the spaceship move along the green line shown in the image is:

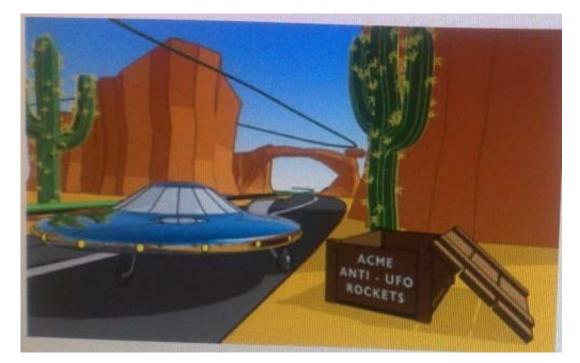

- A. Animated Sweep
- B. Motion Path
- C. Turntable
- D. Animation Snapshot

Correct Answer: B

Reference:

http://www.autodesk.com/us/maya/2011help/index.html?url=./files/Viewing\_the\_scene\_Using\_the \_ViewCube.htm,topicNumber=d0e70082

# **QUESTION 5**

How is a Soft Body different from a Rigid Body?

- A. Afield can\\'t be connected to Soft Body particles.
- B. Rigid Bodies can\\'t be affected by a Dynamic constraint.
- C. A Soft Body can be keyframed using the Set Active Key command.
- D. Rigid Bodies don\\'t deform.

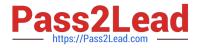

Correct Answer: D

Reference:

http://www.autodesk.com/us/maya/2011help/index.html?url=./files/Viewing\_the\_scene\_Using\_the \_ViewCube.htm,topicNumber=d0e70082

MAYA12 A PDF Dumps

MAYA12 A Practice Test

MAYA12 A Braindumps